# **Formularz oferty**

## na realizację zadania pod nazwą "zakup komputerów"

### **I. Dane dotycz**ą**ce dostawcy:**

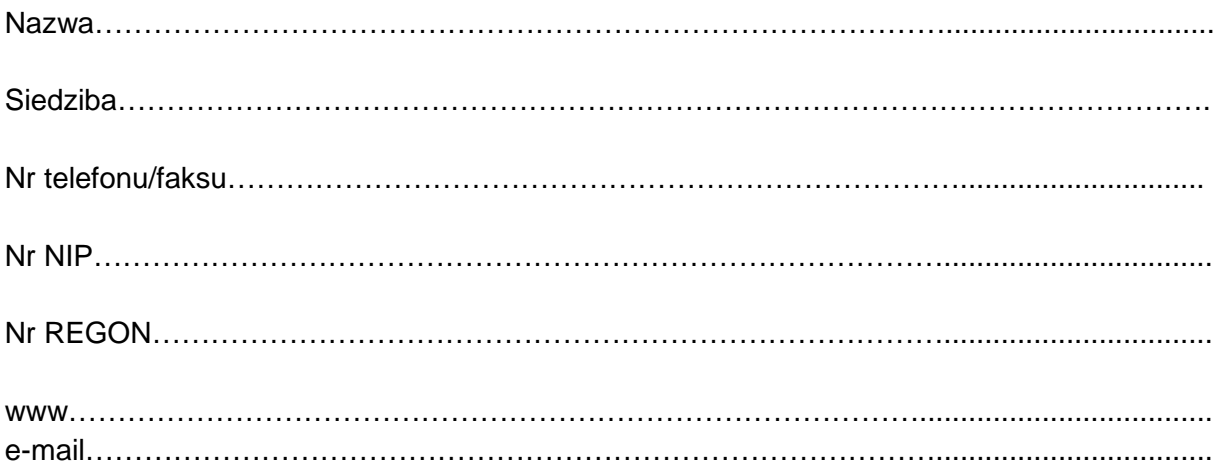

### **II Dane dotycz**ą**ce Zamawiaj**ą**cego:**

Gmina – Miasto Płock, 09-400 Płock, pl. Stary Rynek 1, NIP 774-31-35-712 **Odbiorca:**  Zespół Szkół Nr 3 w Płocku 09-400 Płock Ul. Łukasiewicza 11 Tel./fax. 24-364-06-40

### **III Zobowi**ą**zania wykonawcy:**

Zobowiązuję się dostarczyć przedmiot zamówienia do Zespołu Szkół Nr 3 w Płocku zgodnie ze specyfikacją za następującą cenę:

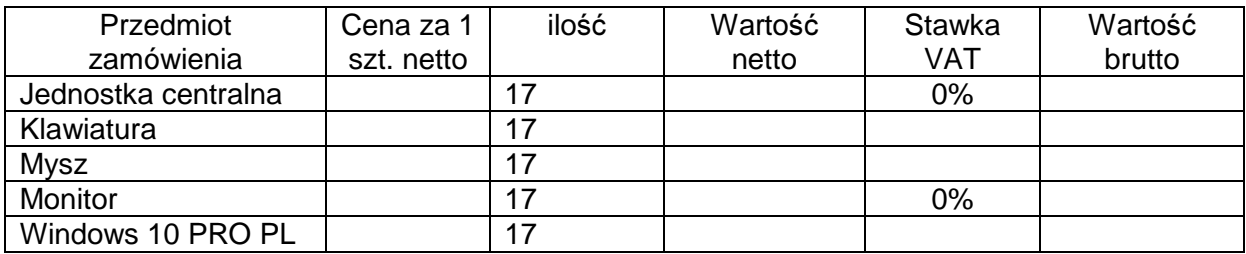

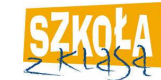

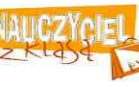

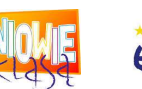

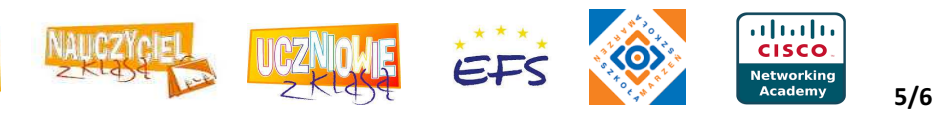

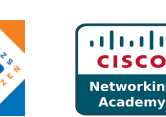

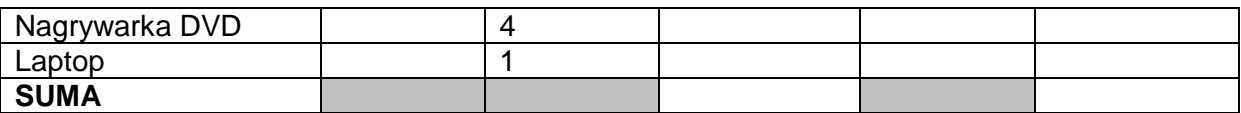

#### **V. O**ś**wiadczam,** ż**e:**

1.Jestem uprawniony do występowania w obrocie prawnym zgodnie z wymaganiami ustawowymi;

2.Posiadam niezbędną wiedzę i doświadczenie oraz dysponuję potencjałem technicznym i osobami zdolnymi do wykonania zamówienia;

3.Znajduję się w sytuacji finansowej zapewniającej wykonanie zamówienia;

4.Nie podlegam wykluczeniu z postępowania na podstawie art. 24 ustawy Prawo zamówień publicznych.

**VI. O**ś**wiadczam,** ż**e nie otwarto wobec mojej firmy likwidacji, ani nie ogłoszono upadło**ś**ci.** 

**VII O**ś**wiadczam,** ż**e wy**ż**ej wymieniony sprz**ę**t dostarcz**ę **do dnia 22.12.2017r. VIII Akceptuj**ę **7 dniowy termin płatno**ś**ci faktury.** 

……..………………………………

(podpis i pieczęć wykonawcy)

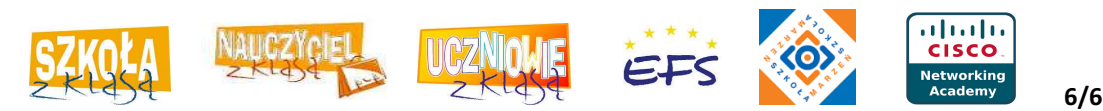